## Split a giant XML file in few simple steps

Learn how to examine big XML files a fragment at time and how to split them in a smaller pieces.

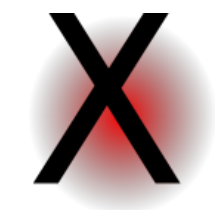

Sometimes, working with XML data, there is the need to inspect a giant file that does not fit in memory of the computer or, if it does it, slows down the system. In fact, being the XML a sort of data file with meta informations, it is well suited to be shredded in pieces, taking on only the fragment of information we are looking for.

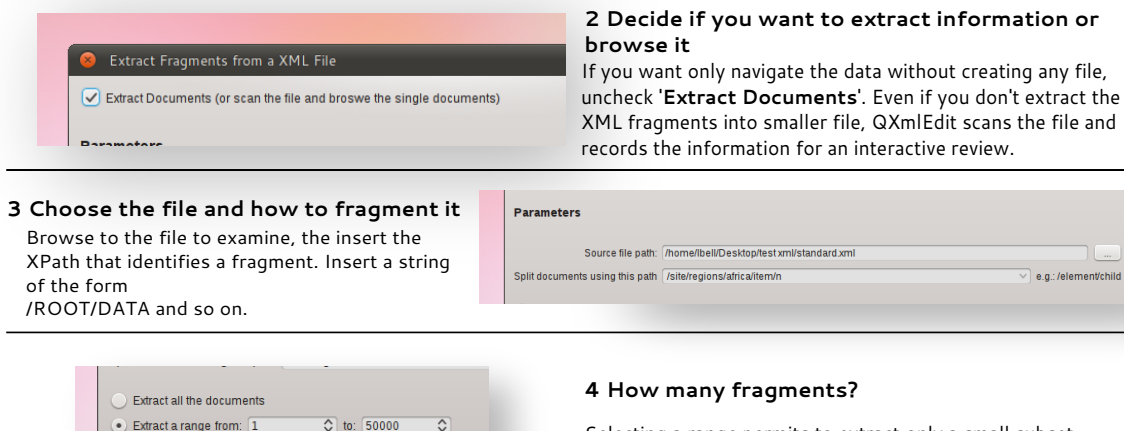

Extraction

 $\sqrt{\phantom{a}}$  Make subfolders each: 50 Subfolder name pattern %date%

Extract in the following directory: /tmp/

File name nattern %date%

Selecting a range permits to extract only a small subset of the original file. No wasted space on your disk.

%time%

View in browser

%number%

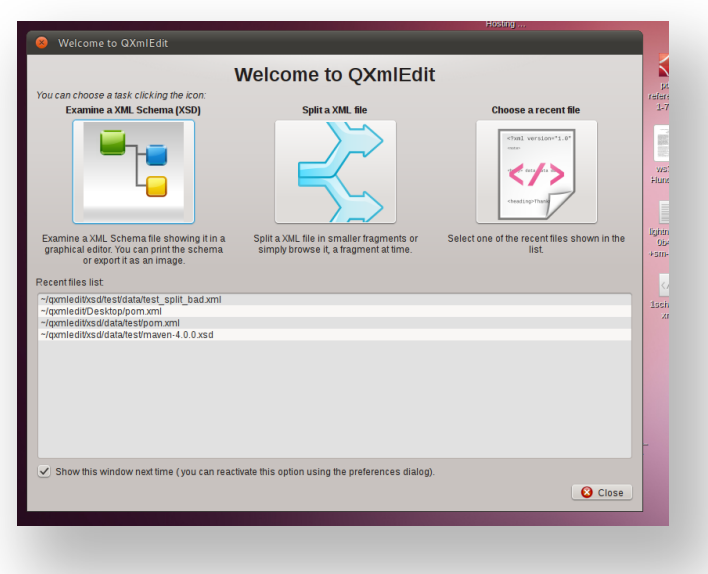

## **1 Start QxmlEdit**

When starting the program will open a welcome dialog leading to the most common operations. Choose "Split a file". If you choose to hide the dialog next time the program restart and change your mind, you can reactivate it in the configuration panel.

## **5 Decide the output folder and the naming**

Enter the location where write the extracted fragments and decide if you want to create a folder each N files. Decide also how to name the files and the folders. The combo boxes have some predefined values to ease the task, like a timestamp, or a progressive counter.

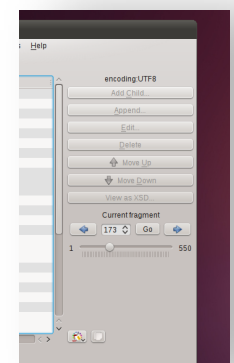

## **6 Go and examine data**

After the start of the operation, in the the main window a navigation box appears. The fragments found in the input file are accessible directly with a random access using the informations collected in the previous phases. If you choose to split the file in fragments, you can examine them in the

 $Q:$  Himner

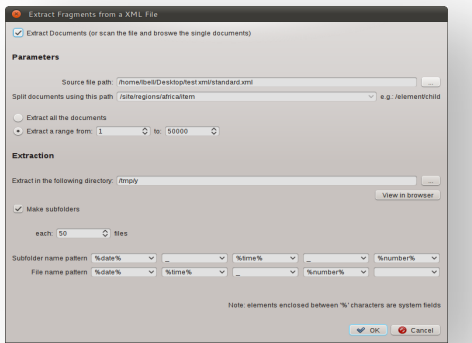

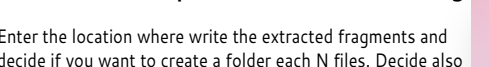